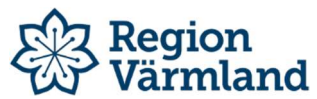

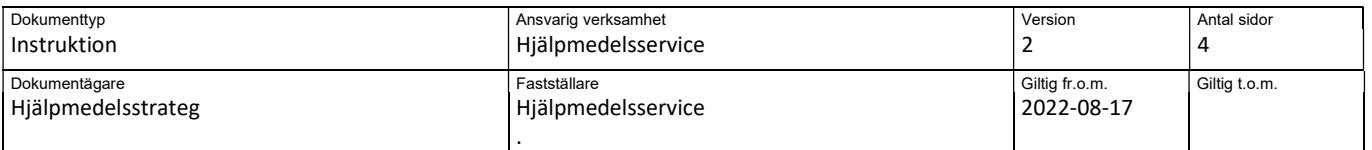

## Visma webSesam-instruktion - Skapa ny individ och redigera individ-beskrivningen

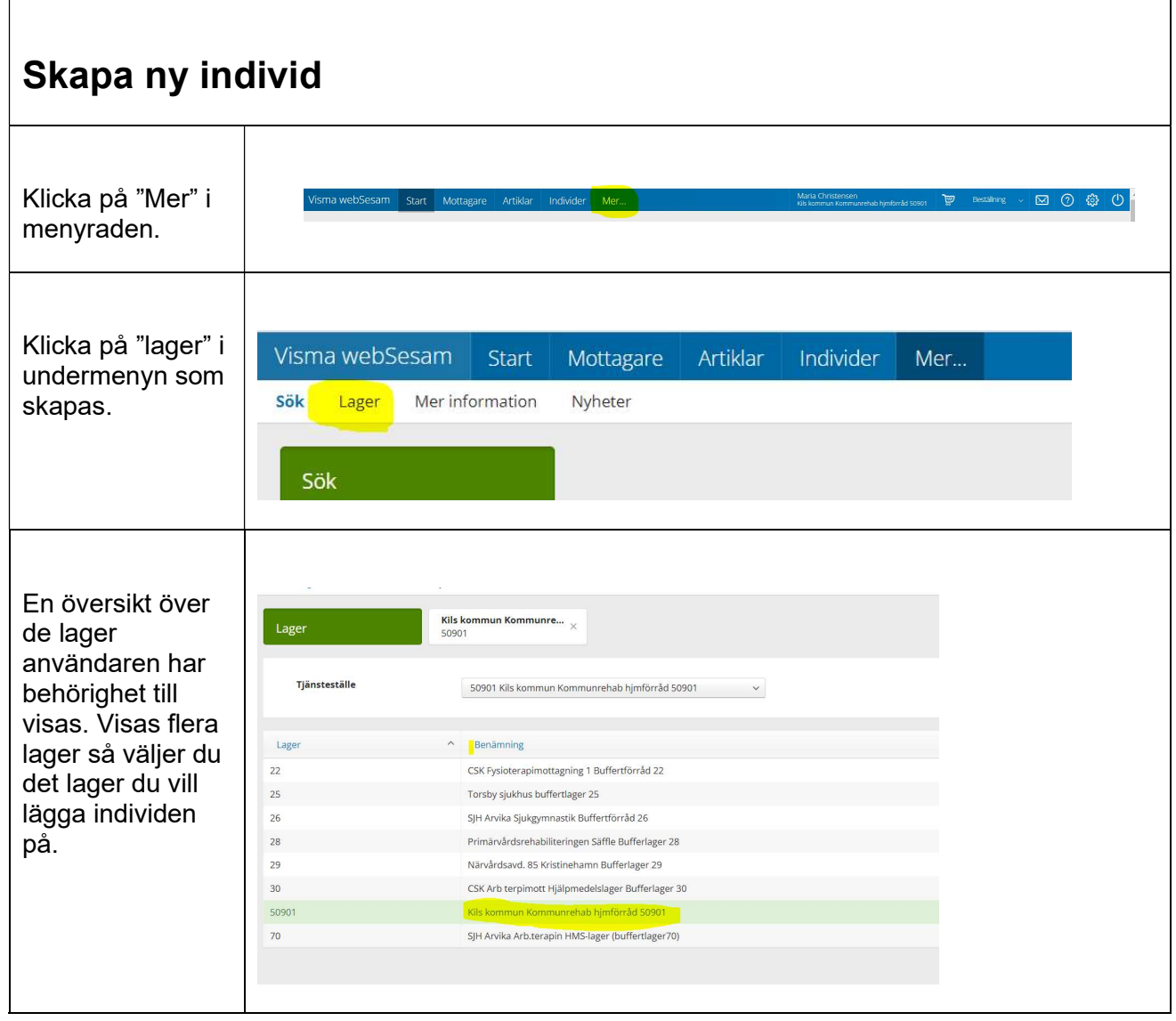

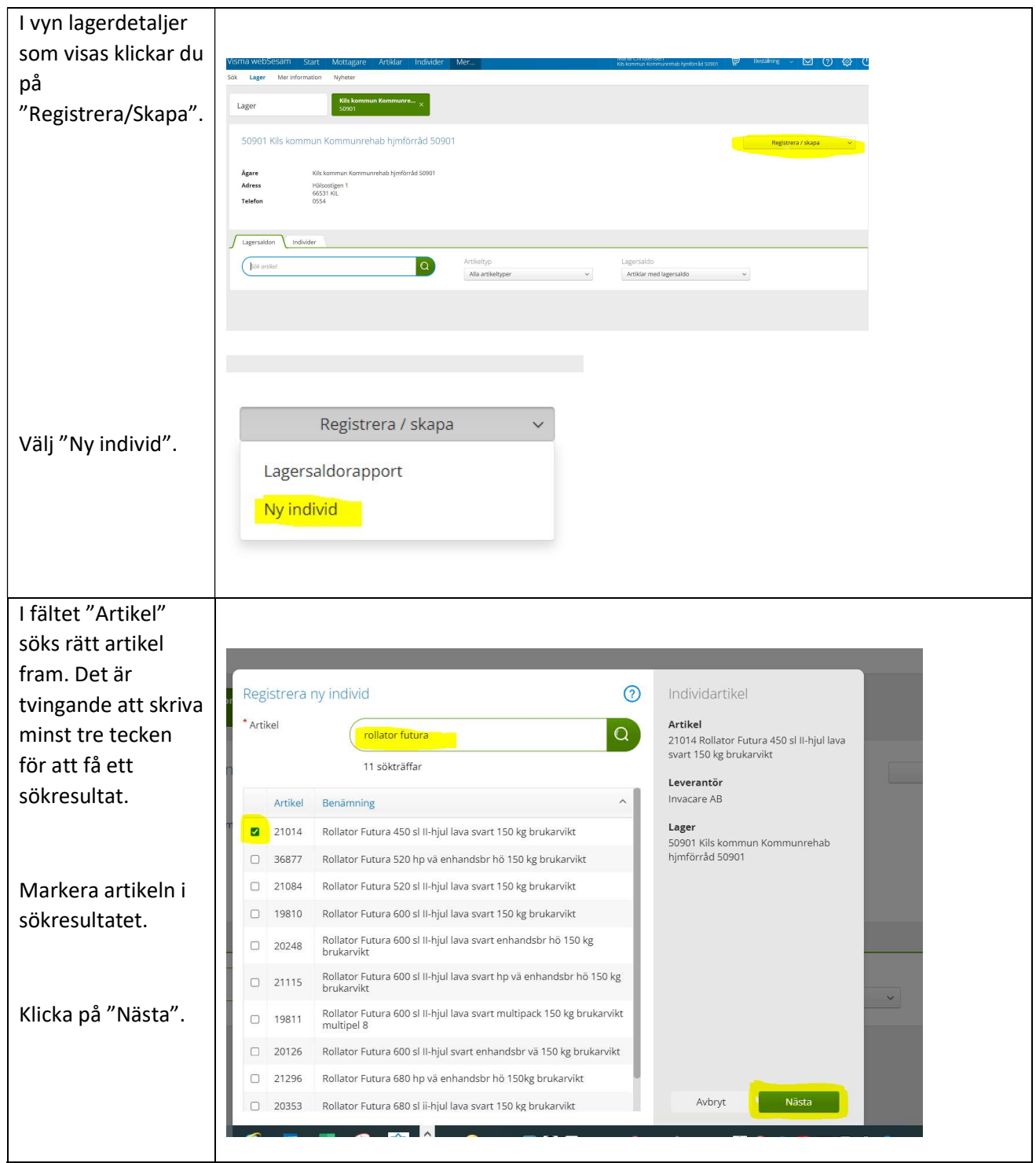

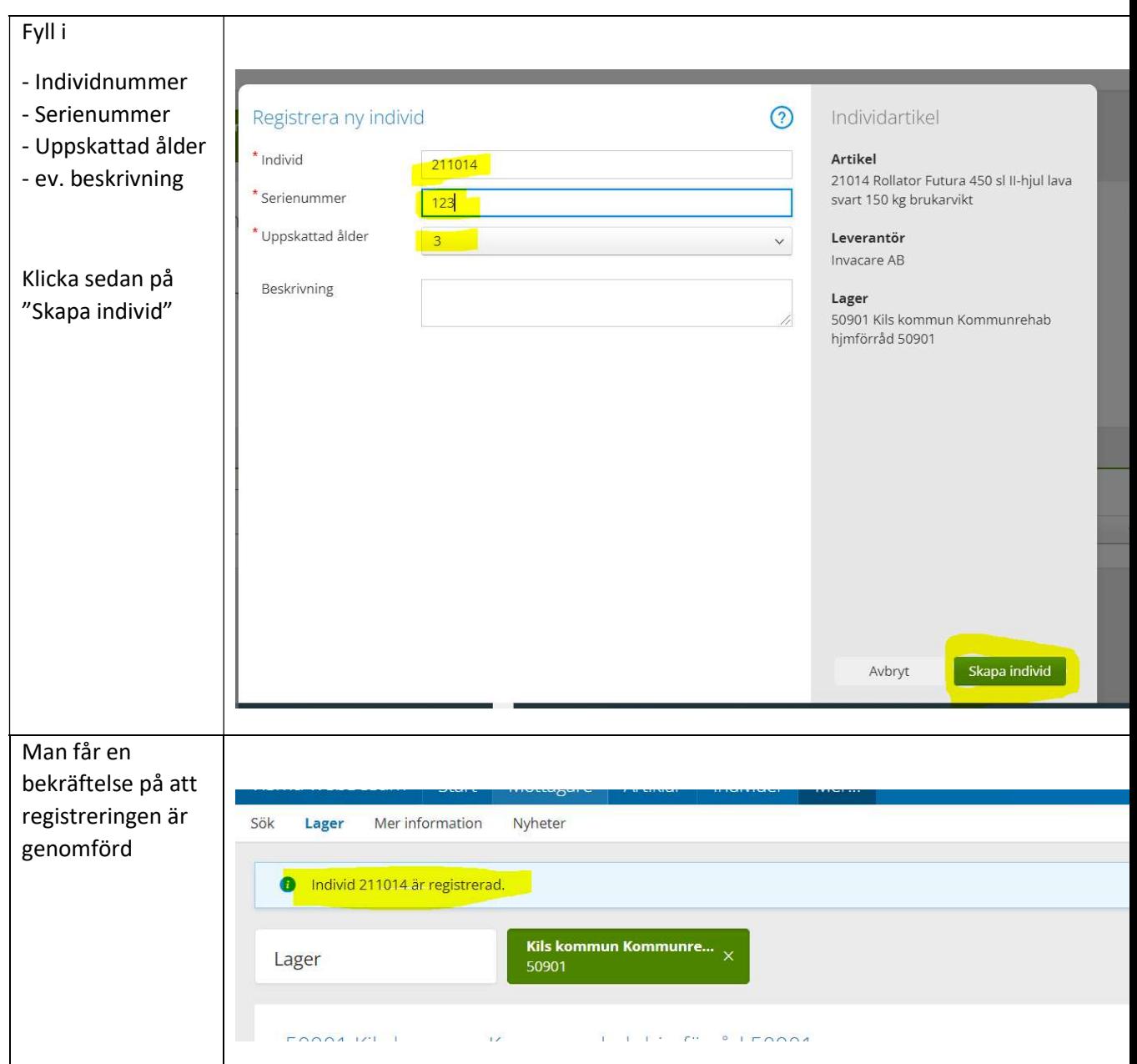

## Redigera individ-beskrivningen

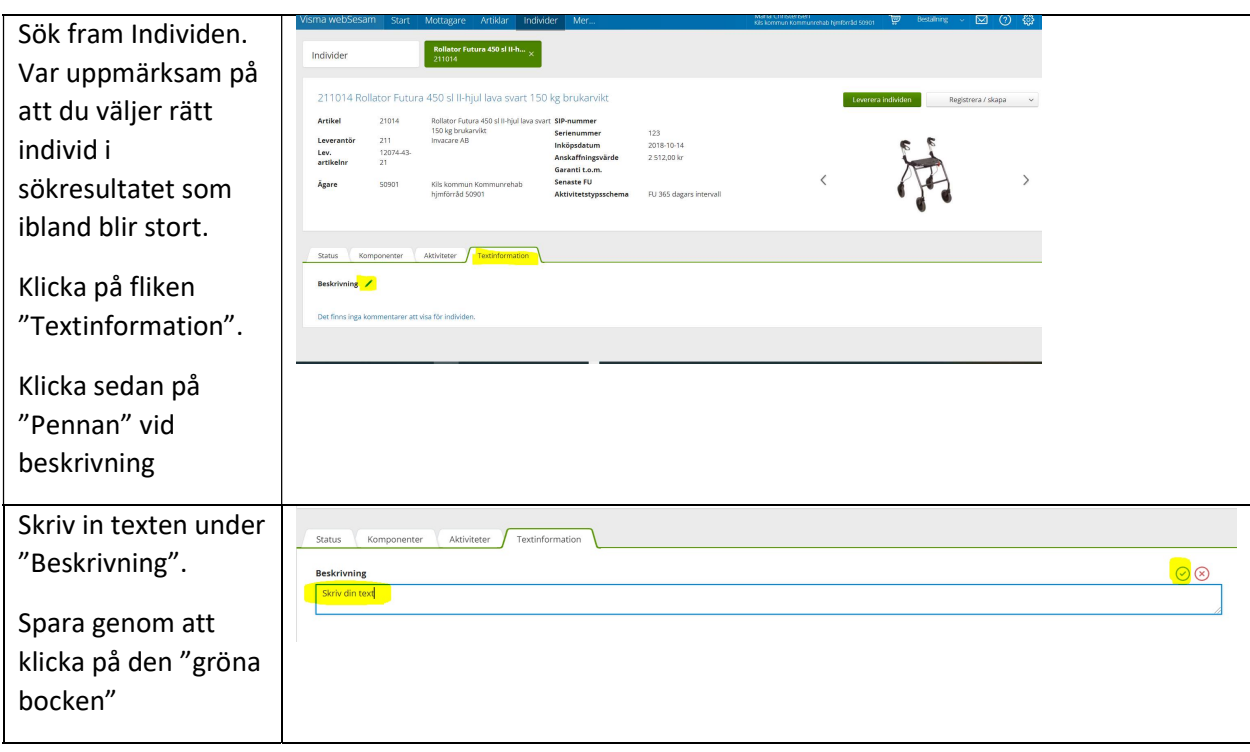